## **Transferring Tickets in the ArtTix app**

From the Mobile Tickets tab, tap SEND TO FRIEND:

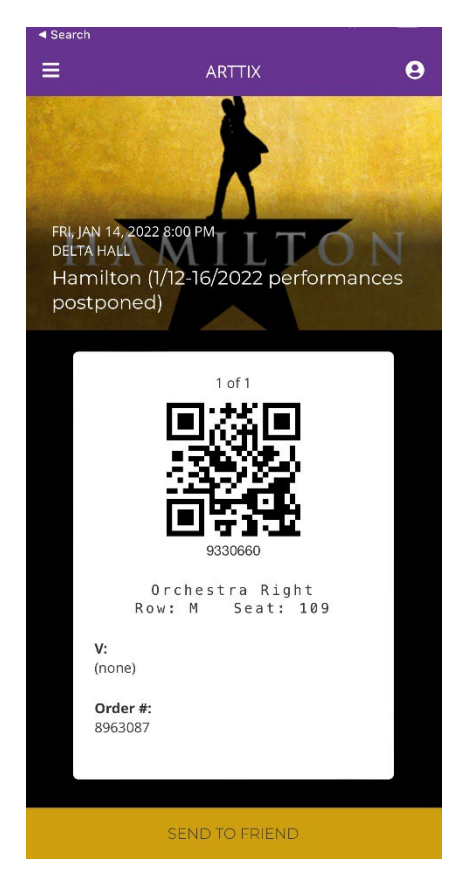

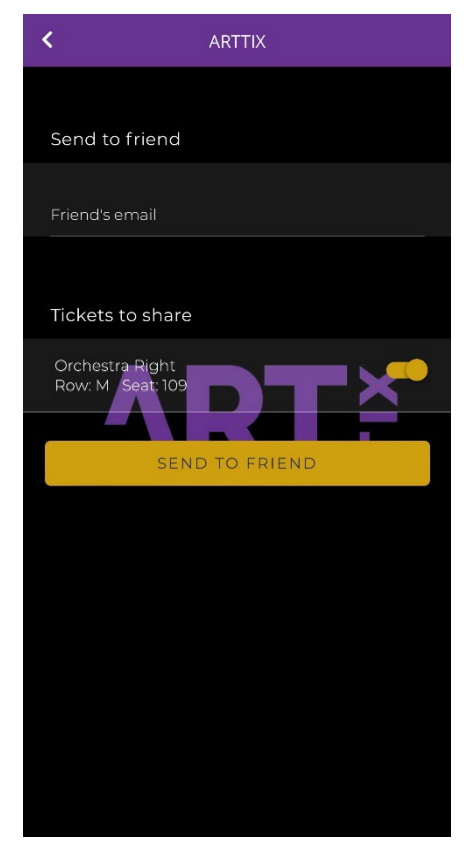

## You will receive confirmation after tapping SEND TO FRIEND

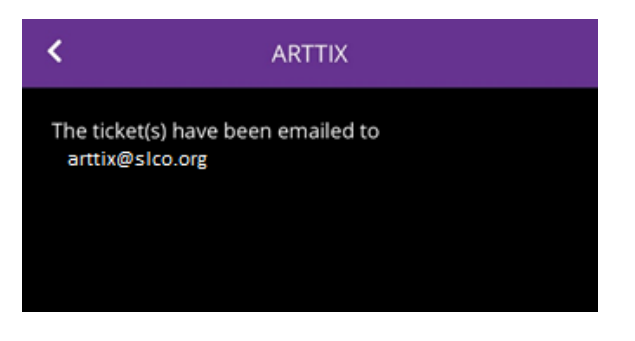

The recipient will receive an email like this:

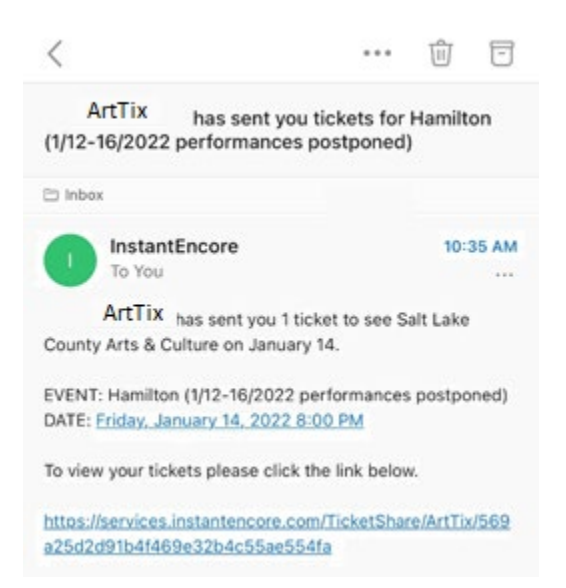

Clicking the link will allow them to view the barcode(s)

Salt Lake County Arts & Culture Hamilton (1/12-16/2022 performances postponed) Friday, January 14, 2022 8:00 PM

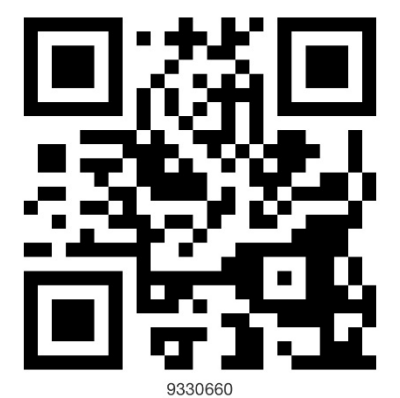

Orchestra Right Row: M Seat: 109